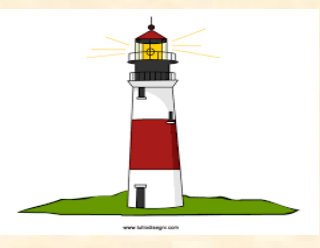

## **NETWORK CONO©**

## **SE FONDI UN CONO SARAI INSERITO NEL NETWORK NAZIONALE DEI COMITATI UNIVERSITARI PER IL NO**

SONO POSSIBILI NELL'UNIVERSITA' e NELLE ISTITUZIONI DIVERSI COMITATI ( dipartimenti-centri di ricerca-ospedali)

## PROCEDURA

- 1. INVIARE MODULO DI ADESIONE/FONDAZIONE ( e possibilmente una donazione)
- 2. ANNUNCIARE SUL BLOG [WWW.UNICONO.WORDPRESS.COM](http://www.unicono.wordpress.com/) LA NASCITA DEL COMITATO UNIVERSITARIO I MOTIVI PER L'ADESIONE E SE VUOI UN COMMENTO ALL'ARTCOLO SUL SITO: "Perché il no" o altri.
- 3. SE SEI IL FONDATORE DEVI ASSUMERE IL RUOLO DI COORDINATORE DEL COMITATO , CON IL CONTATTO CON IL COORDINATORE NAZIONALE : (prof. Giuseppe R.Brera) [coordinamento@unicono.it](mailto:coordinamento@unicono.it) cc gbrera@unambro.it
- 3 PUBBLICARE SUL BLOG LE INIZIATIVE DEL COMITATO UNIVERSITARIO LOCALE